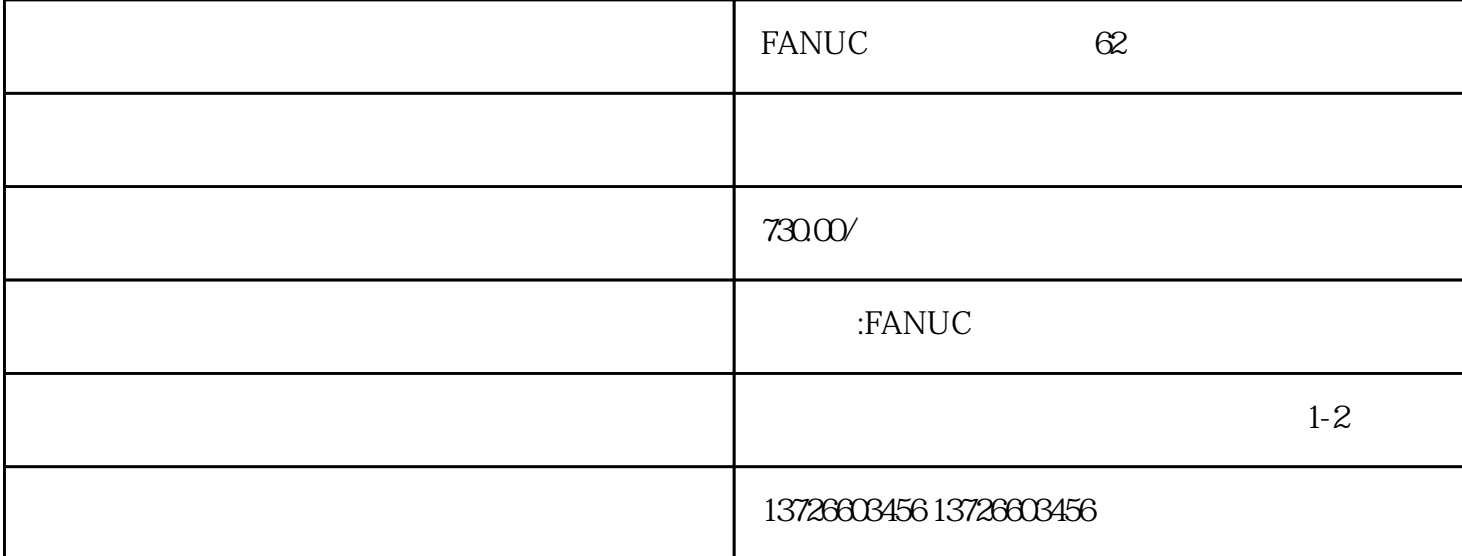

 处理办法:能够尝试以下办法。a.假如可能,将方位反应极性开关打到另一方位。(某些驱动器上 b. TACH+ TACH-  $C$ . ENCA 和ENCB对调接入。如在HALL速度模式下,将驱动器上的HALL-1和HALL-3对调,再将Motor-A和Motor- $\mathbf{B}$  $(2)$ 4 LED , (1)  $+$ INHIBIT – INHIBIT (2)  $5$ , LED 6  $\qquad$  LED (1) HALL  $\qquad$ (2) HALL HALL HallA,HallB,HallC 5VDC 07 LED

 $FANUC$ 

发那科(FANUC)系统伺服驱动器报警代码:1、2、3、4、5、6、7、8、9、10、11、12、13、 14、15、 16、17、18、19、20、21、22、23、24、25、26、27、28、29、30、31、32、33、34、38、39、40、41、42 、43、44、45、46、47、48、 49、50、51、52、53、54、55、56、57、58、59、60、61、62、63、64、65、 66、67、68、69、70、71、72、 73、74、75、76、77、78、79、80、81、82、83、94、85、86、87、88、89 90 91 92 93 94 95 96 97 98 99 (FANUC) 300 310 320、330、312、322、332、313、323、333、314、324、334、315、316、326、336、317、327、337、318、

328、338、319、329、339;、3637、400、401、402、403、404、405、 406、408、409、、410、420、430、411、421、431、、413、415、423、433、414、424、434、425、 435、416、426、417、420、421、422、423、427、430、431、432、

433、434、435、436、437、438、 439、440、441、442、443、444、445、446、447、448、449、453、456、457、458、459、460、461、 462、463、464、465、466、467、468、490、491、494、495、600、601、602、603、604、605、606、 607、700、701、704、740、741、742、749、750、5134、5135、5136、5137、5197、5198、900、 910、911、912、913、914、915、916、917、918、 918、919、920、921、922、926、930、935、940、941、945、946、950、951、960、970、912、972、 973、974、975、976、998、9001、9002、9003、9004、9005、9006、9007、9008、9009、9010、 9011、9012、9013、9014、9015、9016;